Научно-образовательное учреждение дополнительного профессионального образования "Институт новых технологий"

«УТВЕРЖДАЮ» Директор Научно-образовательного учреждения бдополнительного профессионального образования «Институт новых технологий» B.B. Kpyrob «04» сентября 2020 г.

## Дополнительная профессиональная программа

(повышение квалификации)

«Инструменты разработки интерактивных компонентов учебного занятия»

Автор курса: Хохлова Е.Н.

Направление: IT и средовых компетенций Уровень: базовый

Москва - 2020

# Раздел 1. «Цель реализации модуля 2»

Совершенствование профессиональных компетенций обучающихся в области использования инструментов разработки интерактивных компонентов учебного занятия.

# 1.1. Совершенствуемые компетенции

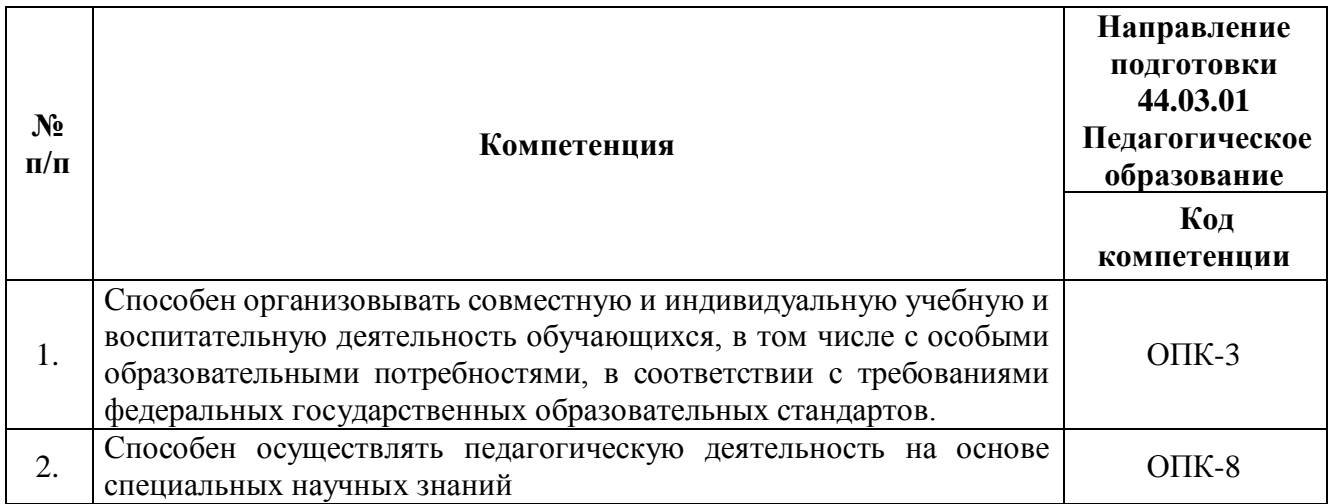

# 1.2. Планируемые результаты обучения

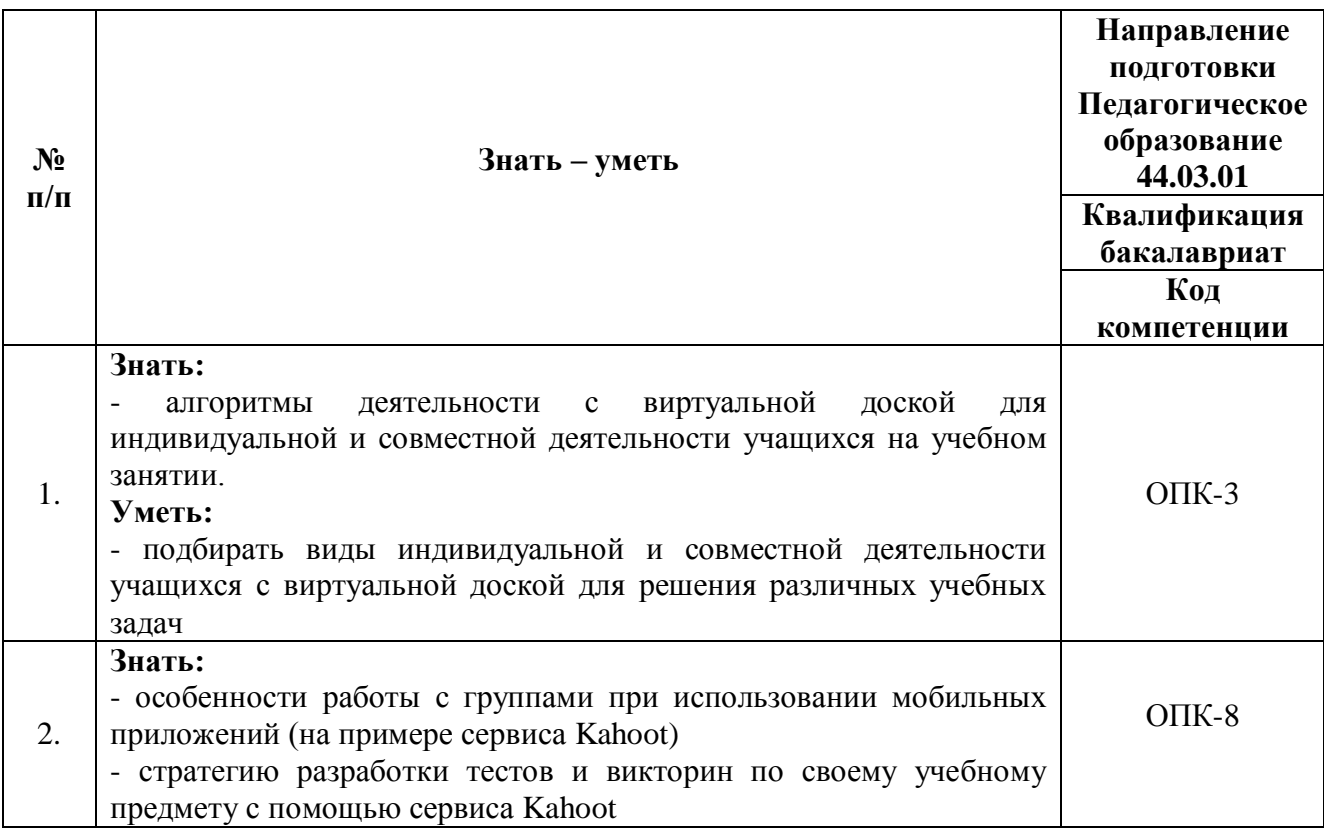

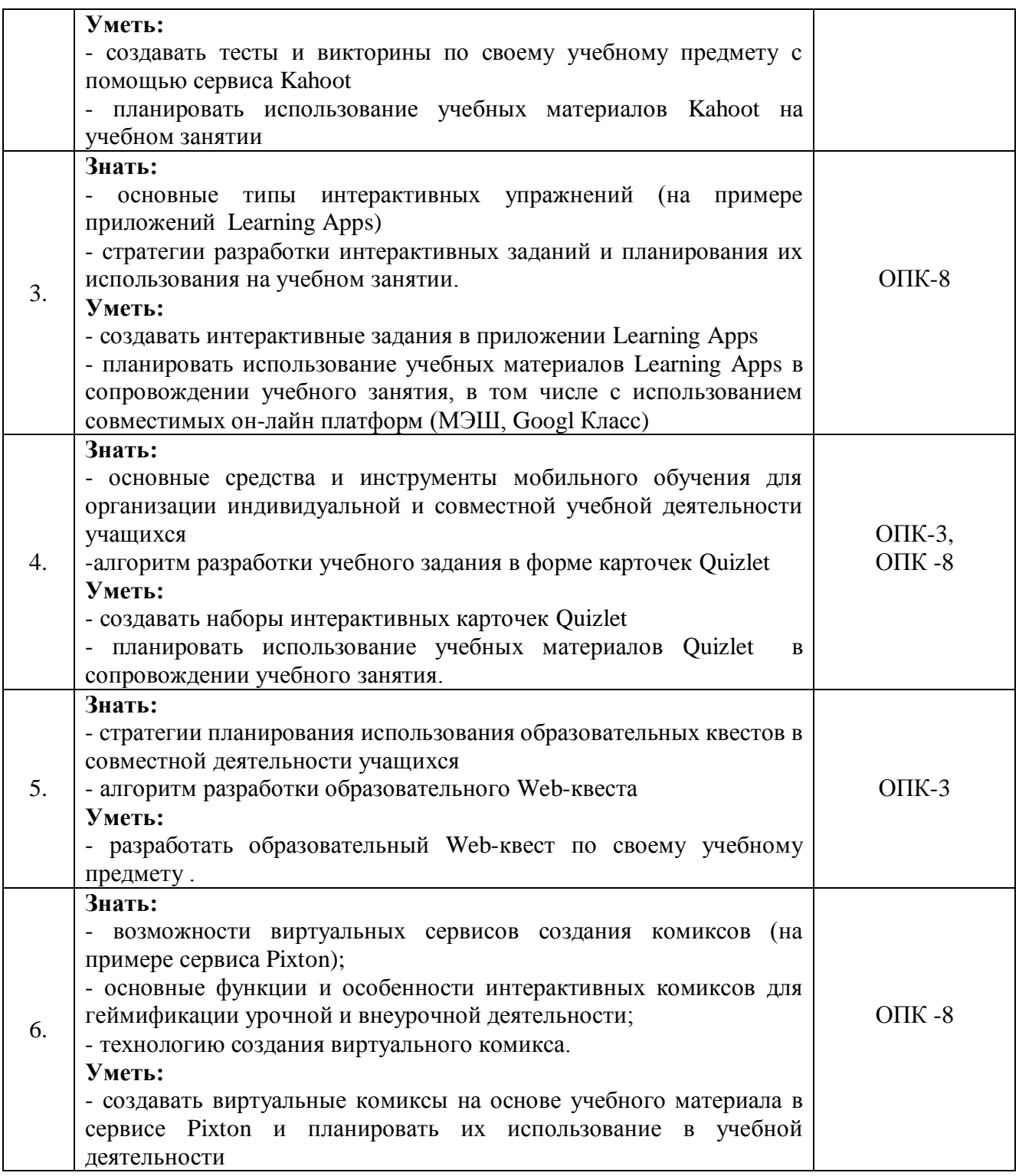

**1.3. Категория обучающихся:** уровень образования - ВО, направление профессиональной деятельности - общее образование, дополнительное образование.

**1.4. Программа реализуется** с применением дистанционных образовательных технологий

**1.5. Срок освоения программы, режим занятий:** 6 часов в день, 1 раз в неделю, 36 часов

# **Раздел 2. «Содержание программы»**

# **2.1. Учебный (тематический) план**

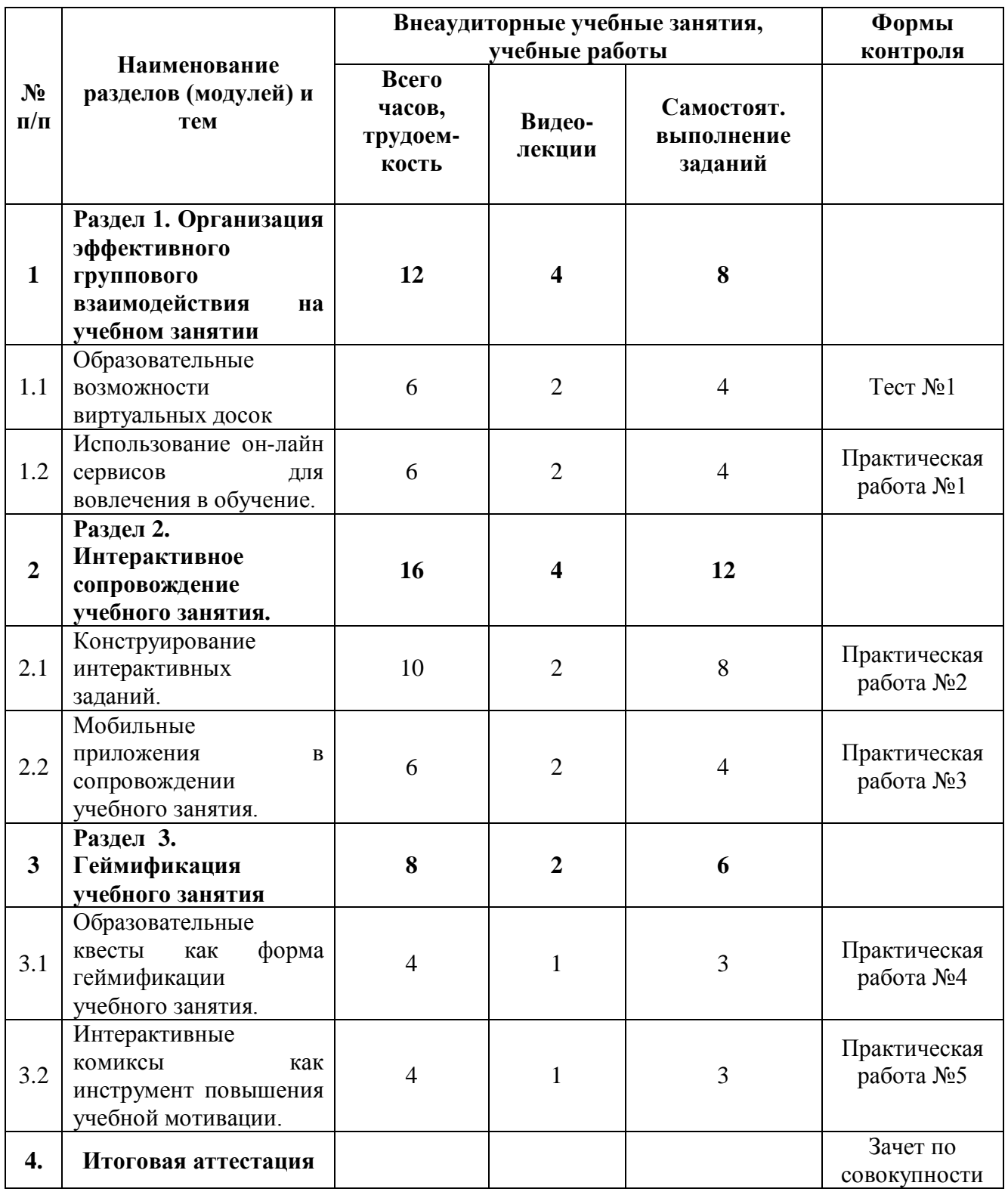

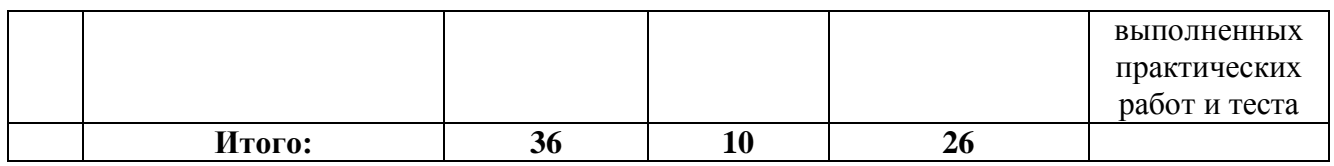

# **2.2. Учебная программа**

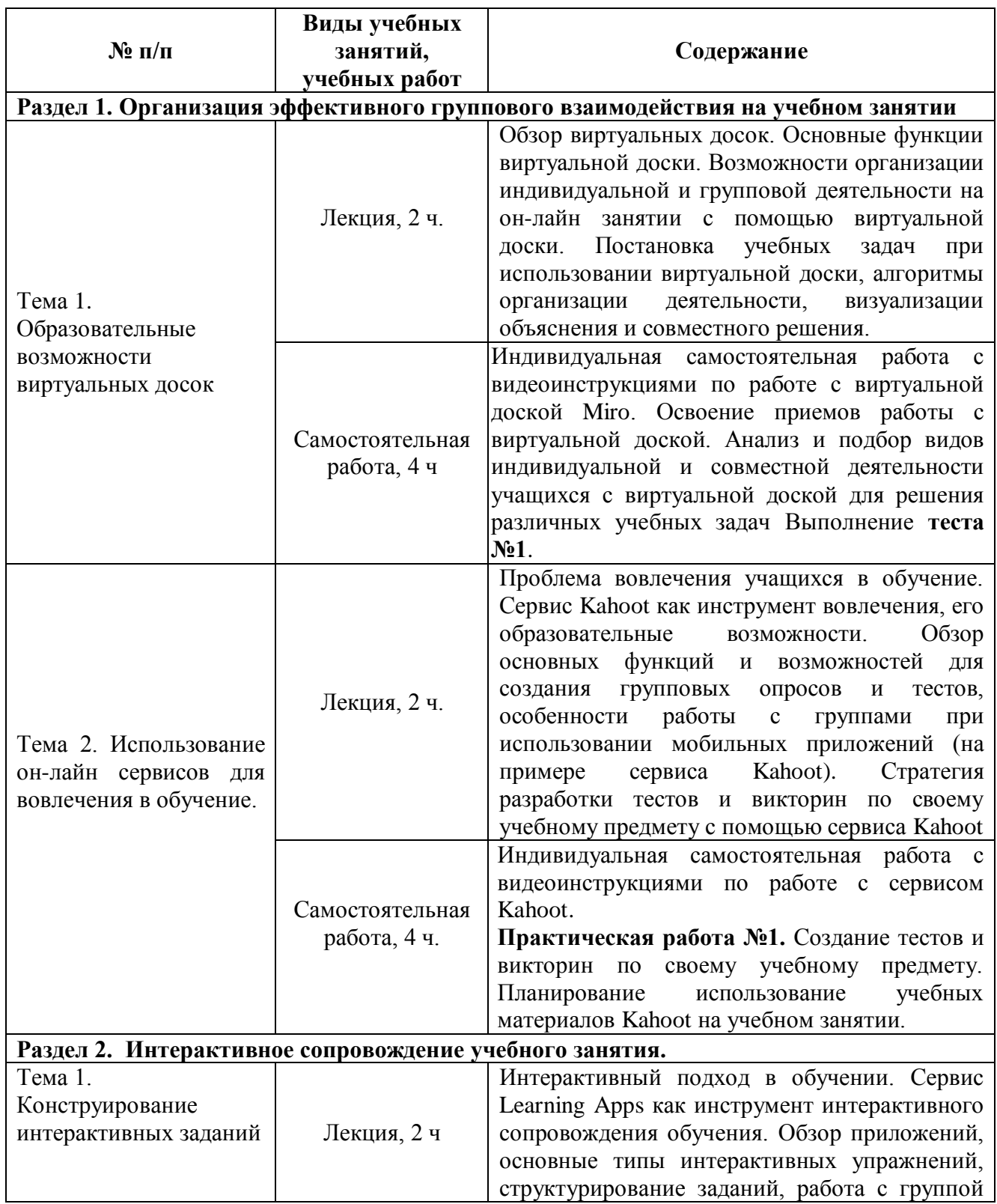

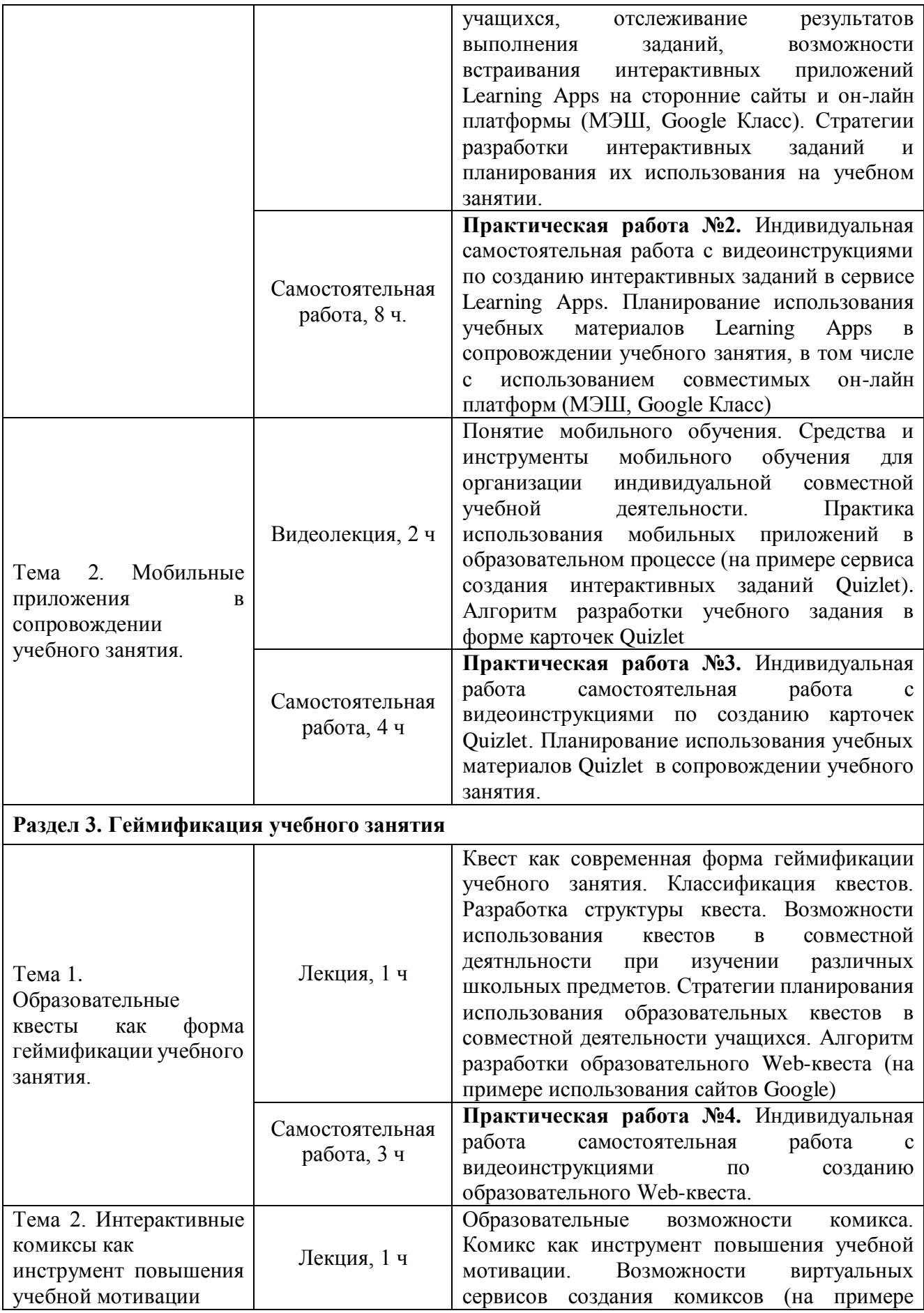

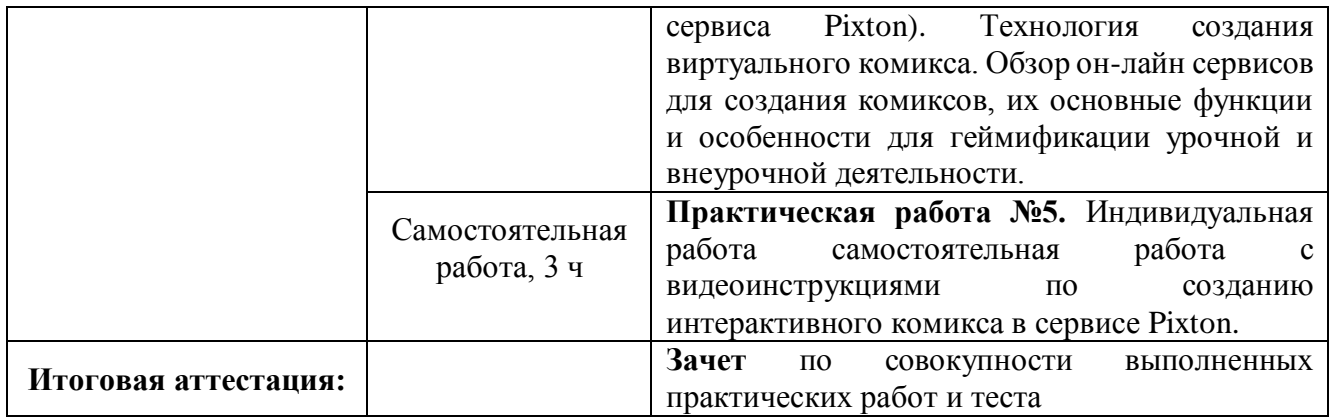

## **3.1. Текущий контроль**

Текущий контроль осуществляется по итогам выполнения практических заданий и тестов. Каждое практическое задание включает непосредственное воспроизведение того или иного компонента учебного занятия, а так же методическое описание, раскрывающее возможности/планирующее использования данного компонента в индивидуальной и совместной деятельности учащихся на учебном занятии.

**Практическая работа №1.** Создание теста или викторины по своему учебному предмету в он-лайн сервисе Kahoot

*Конечный продукт:* тест/викторина с методическим пояснением

## **Требования к практической работе:**

1. Продукт создается на основании стратегии разработки тестов и викторин по своему учебному предмету с помощью сервиса Kahoot.

2. Продукт должен содержит не менее 5 вопросов

3. Продукт должен учитывать возможность работы с различными группами учащихся.

4. Методическое пояснение к продукту раскрывает возможности его использования на конкретном учебном занятии.

**Критерии оценивания:** выполнены все требования к практической работе.

**Оценка***:* зачет/незачет

**Практическая работа №2.** Cоздание интерактивных упражнений по своему учебному предмету в сервисе Learning Apps.

*Конечный продукт:* комплект заданий (приложений Learning Apps) с методическим пояснением.

### **Требования к практической работе:**

1. Продукт создается на основе стратегии разработки интерактивных заданий и планирования их использования на учебном занятии.

2. Созданный продукт содержит не менее 5 различных типов интерактивных упражнений

3. Организован групповой доступ учащихся к продукту (через класс Learning Apps, MЭШ, Googlе Класс)

4. методическое пояснение раскрывает возможности его использования в сопровождении конретных учебных занятий.

**Критерии оценивания:** выполнены все требования к практической работе.

**Оценка***:* зачет/незачет

**Практическая работа №3.** Cоздание набора интерактивных карточек по своему учебному предмету в сервисе Quizlet.

*Конечный продукт:* набор интерактивных карточек Quizlet с методическим пояснением

### **Требования к практической работе:**

1. Продукт создается на основе алгоритма разработки учебного задания в форме карточек Quizlet.

2. Созданный продукт соответствует содержанию учебного предмета (да/нет)

3. Методическое пояснение к продукту раскрывает возможности его использования в сопровождении конкретных учебных занятий.

**Критерии оценивания:** выполнены все требования к практической работе.

**Оценка***:* зачет/незачет

**Практическая работа №4.** Cоздание образовательного квеста Web-квеста. *Конечный продукт:* образовательный Web-квест

### **Требования к практической работе:**

1. Продукт создается на основе стратегии планирования использования образовательных квестов в совместной деятельности учащихся и использования алгоритма разработки образовательного Web-квеста.

2. Созданный продукт содержит не менее трех этапов, реализованных с помощью Web-страниц (например, в сайтах-Google).

3. Методическое пояснение к продукту раскрывает возможности его использования в совместной деятельности учащихся при изучении конкретной темы учебного предмета.

**Критерии оценивания:** выполнены все требования к практической работе.

**Оценка***:* зачет/незачет

**Практическая работа №5.** Cоздание образовательного комикса в сервисе Pixton.

*Конечный продукт*: образовательный комикс

### **Требования к практической работе:**

1. Продукт создается на основе использования технологии создания виртуального комикса.

2. Продукт создан на материале учебного предмета.

3. Методическое пояснение к продукту раскрывает возможности его использования в индивидуальной и совместной деятельности учащихся при изучении конкретной темы учебного предмета.

**Критерии оценивания:** выполнены все требования к практической работе.

**Оценка***:* зачет/незачет

## **Примеры тестовых заданий**

## *Пример №1*

Какие из перечисленных сервисов являются виртуальными досками для совместной работы?

- Walet
- Padlet
- Miro
- Idroo
- Mimio

## *Пример №2*

Верно ли, что при использовании виртуальной доски Miro учитель может работать с материалами доски постоянно, а ученик только во время занятия, назначенного учителем?

- Верно
- Не верно

## *Пример №3*

При построении алгоритма деятельности с виртуальной доской Miro, вы хотите включить в него работу с текстом учебника. Например, выделить в тексте ключевые слова. Какие из перечисленных видов деятельности возможны в Miro в этом случае?

 Возможна деятельность с изображением страницы учебника в режиме «только для чтения»

- Возможно редактирование страницы учебника
- Возможно выполнение заданий добавление надписей от руки,

выделений и подчеркиваний

 Ученик может выполнять задания в реальном учебнике и размещать фотографии выполненных заданий на доске

 Нельзя использовать страницы учебника при работе с виртуальной доской

### **3.2. Итоговая аттестация**

Зачет выставляется, если обучающийся успешно выполнил весь комплекс практических заданий и тест.

# **Раздел 4. «Организационно-педагогические условия реализации программы»**

**4.1 Учебно-методическое обеспечение и информационное обеспечение программы.** 

### **Основная литература**

1. Асмолов А.Г., Семёнов А.Л., Уваров А.Ю. Российская школа и новые информационные технологии: взгляд в следующее десятилетие. – М.: НекстПринт, 2010. - 84с.

2. Репяхова З.В. Использование виртуальной онлайн-доски на уроке математики / З.В. Репяхова, Т.В. Груздева, К.Г. Черепова. — Текст : непосредственный // Аспекты и тенденции педагогической науки : материалы III Междунар. науч. конф. (г. Санкт-Петербург, декабрь 2017 г.). — Санкт-Петербург : Свое издательство, 2017. — С. 3-5. — URL: https://moluch.ru/conf/ped/archive/273/13261/ (дата обращения: 21.05.2020).

3. Пак Л.Е., Данилина ЕК. Оптимизация системы контроля на занятиях по иностранному языку на базе мобильного приложения "Kahoot" // АНИ: педагогика и психология. 2019. №3 (28). URL: https://cyberleninka.ru/article/n/optimizatsiyasistemy-kontrolya-na-zanyatiyah-po-inostrannomu-yazyku-na-baze-mobilnogoprilozheniya-kahoot (дата обращения: 04.06.2020).

4. Забродина Е.В. Применение сервиса LearningApps.org при обучении бакалавров педагогического образования // Молодой ученый. — 2018. — № 18 (204). — С. 182-186. — URL: https://moluch.ru/archive/204/49974/ (дата обращения: 04.06.2020).

5. Родионов М.А., Губанова О.М. Мобильное обучение, или как использовать приложения // Народное образование. 2020. №1 (1478). URL: https://cyberleninka.ru/article/n/mobilnoe-obuchenie-ili-kak-ispolzovat-prilozheniya (дата обращения: 04.06.2020).

6. Краснова Г.А., Можаева Г.В. Электронное образование в эпоху цифровой трансформации. – Томск : Издательский Дом Томского государственного университета, 2019. – 200 с.

7. Д.Д. Климентьев, В.В. Климентьева Доступные мобильные приложения в образовании: бесплатно, интересно, несложно и эффективно // Ученые записки. Электронный научный журнал Курского государственного университета. 2018. №1 (45). URL: [https://cyberleninka.ru/article/n/dostupnye](https://cyberleninka.ru/article/n/dostupnye-mobilnye-prilozheniya-v-obrazovanii-besplatno-interesno-neslozhno-i-effektivno)[mobilnye-prilozheniya-v-obrazovanii-besplatno-interesno-neslozhno-i-effektivno](https://cyberleninka.ru/article/n/dostupnye-mobilnye-prilozheniya-v-obrazovanii-besplatno-interesno-neslozhno-i-effektivno) (дата обращения: 11.06.2020).

8. Волкова О.В., Витохина О.А., Лысова И.И. Педагогическая квестология // Научные ведомости БелГУ. Серия: Гуманитарные науки. 2019. №1. URL: https://cyberleninka.ru/article/n/pedagogicheskaya-kvestologiya (дата обращения: 05.06.2020).

### **Дополнительная литература**

1. Алферов М.Ю., Невская О.В., Паромова С.Я., Федорова Ю.В. Федеральные образовательные стандарты как нормативная база компетентного подхода к проектированию целей образовательных программ дополнительного профессионального образования. Материалы XXV международной конференции «Применение новых технологий в образовании». Научно-методическое издание. – 2014. – С.97-99.

2. Меньшакова С.Ю. Платформа Квизлет как средство совершенствования лексической компетенции учащихся 5-х классов // Материалы XI Международной студенческой научной конференции «Студенческий научный форум» URL: <http://scienceforum.ru/2019/article/2018013364> (дата обращения: 04.06.2020 ).

3. Литвинова И.Н. Математический квест как современная форма игровой технологии // Санкт-Петербургский образовательный вестник. 2018. №3 (19). URL: [https://cyberleninka.ru/article/n/matematicheskiy-kvest-kak-sovremennaya](https://cyberleninka.ru/article/n/matematicheskiy-kvest-kak-sovremennaya-forma-igrovoy-tehnologii)[forma-igrovoy-tehnologii](https://cyberleninka.ru/article/n/matematicheskiy-kvest-kak-sovremennaya-forma-igrovoy-tehnologii) (дата обращения: 05.06.2020).

4. Молчанова, Н.И. Образовательные комиксы как средство мотивации в обучении иностранному языку в школе/ Н.И. Молчанова. — Текст : непосредственный // Проблемы и перспективы развития образования : материалы VII Междунар. науч. конф. (г. Краснодар, сентябрь 2015 г.). — Краснодар : Новация, 2015. — С. 79-82. — URL: <https://moluch.ru/conf/ped/archive/203/8661/> (дата обращения: 05.06.2020).

### **4.2. Материально-технические условия реализации программы**

Каждый обучающийся должен иметь компьютер с доступом в Интернет и типовым программным обеспечением (офисный пакет, интернет-браузер), наушники, микрофон.

Все учебные ресурсы и видеоинструкции по выполнению заданий, размещены в информационной среде курса [http://moodle.int](http://moodle.int-edu.ru/course/view.php?id=29)[edu.ru/course/view.php?id=29](http://moodle.int-edu.ru/course/view.php?id=29)